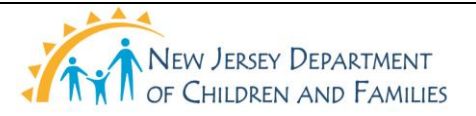

#### **New Jersey Department of Children and Families Policy Manual**

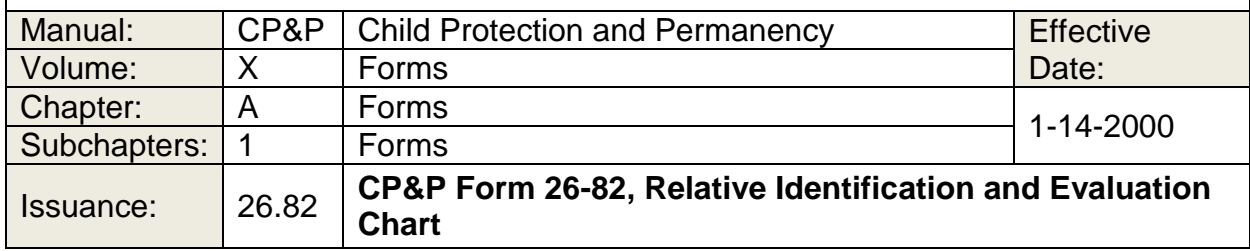

Click here to view, print or complete the CP&P Form [26-82.](26-82.doc)

## **PURPOSE AND USE**

The Relative Identification and Evaluation Chart, CP&P Form 26-82, is used to identify relative resources for out-of-home placement cases and to document search and assessment results.

## **GENERAL INSTRUCTIONS FOR COMPLETING THE FORM**

CP&P Form 26-82 is completed on-line within 30 days of placement. There are a total of eight pages to this form. A separate page is completed for each child in out-of-home placement. If there are more than eight children in a family in out-of-home placement a new form must be opened and completed for the additional children.

The form is reviewed, and updated as necessary, when the CP&P Form [26-81,](CPP-X-A-1-26.81ab_issuance.shtml) Family Summary/Case Plan, is completed. The CP&P Form 26-82 must be updated when there is new information to be entered.

#### **SPECIAL INSTRUCTIONS**

For situations in which two or more siblings have the same maternal and/or paternal relatives, complete the entire maternal and/or paternal section(s) for the oldest child. For the next and any subsequent children who share the same maternal and/or paternal relatives, check the box before the phrase "The maternal relatives for this child are the same as the maternal relatives for member number \_\_\_\_" or "The paternal relatives for this child are the same as the paternal relatives for member \_\_\_\_" and complete the statement by entering the member number of the older sibling who shares the same relatives and for whom the entire section has been completed with the appropriate information.

#### **SPECIFIC INSTRUCTIONS FOR COMPLETING THE FORM**

#### **HEADING**

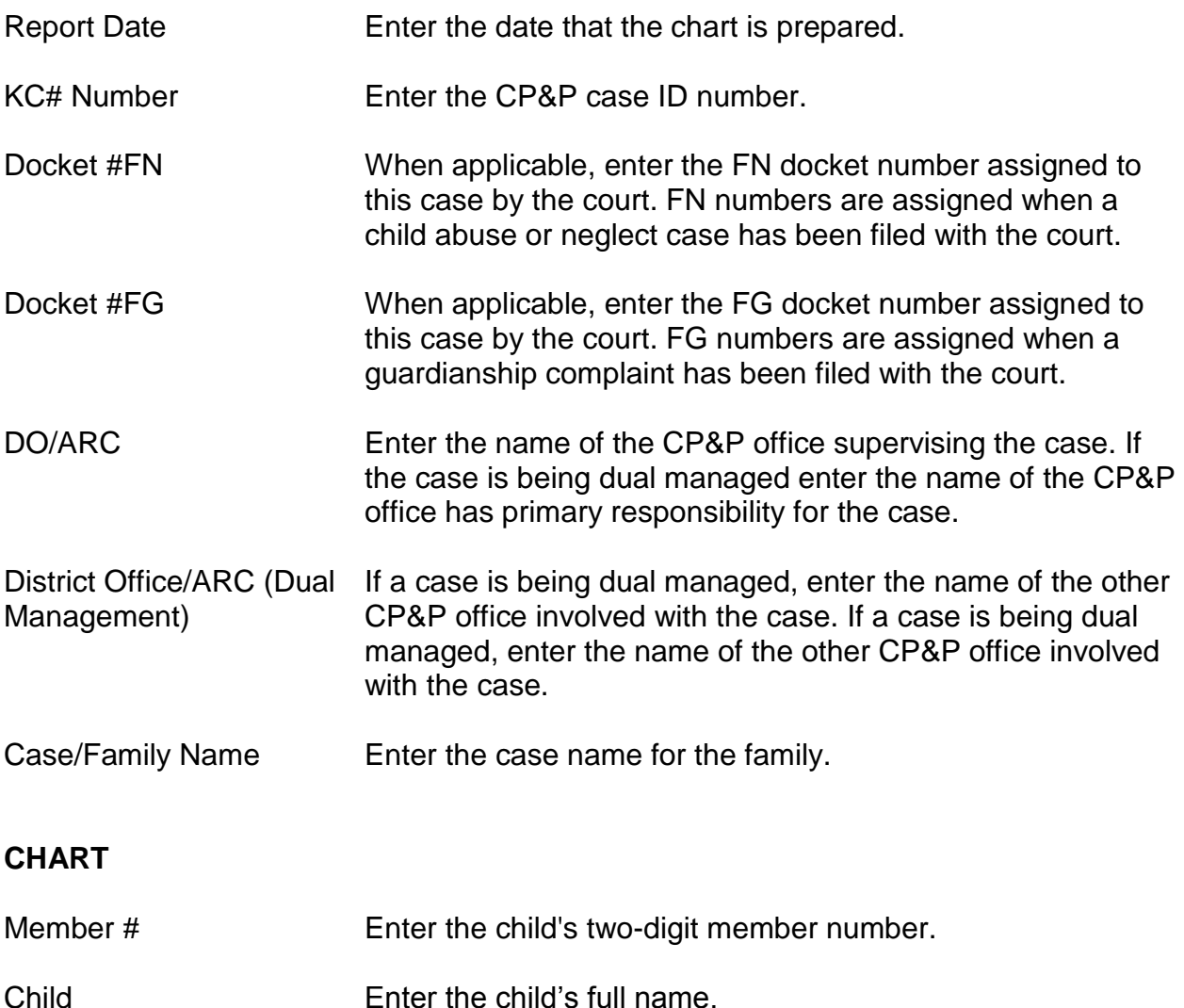

There are blocks down the left side with pre-printed information that indicate specific relationships. The pre-printed section from Maternal Aunt to Other Maternal Relative in the top half of the form and from Paternal Aunt to Other Paternal Relative in the bottom half of the form allow for the specific named relationship to be "typed over" if those relationships pre-printed on the form do not apply. This means that you may type over the words Maternal Aunt etc., with the relationship you wish to specify, for example: Maternal Cousin. The blocks across the top indicate what is entered in the blank boxes next to each specific relationship.

The column headings and instructions for those spaces are given below.

Name Enter the name of the maternal grandmother, grandfather etc. of that child. If a relative is deceased, indicate that

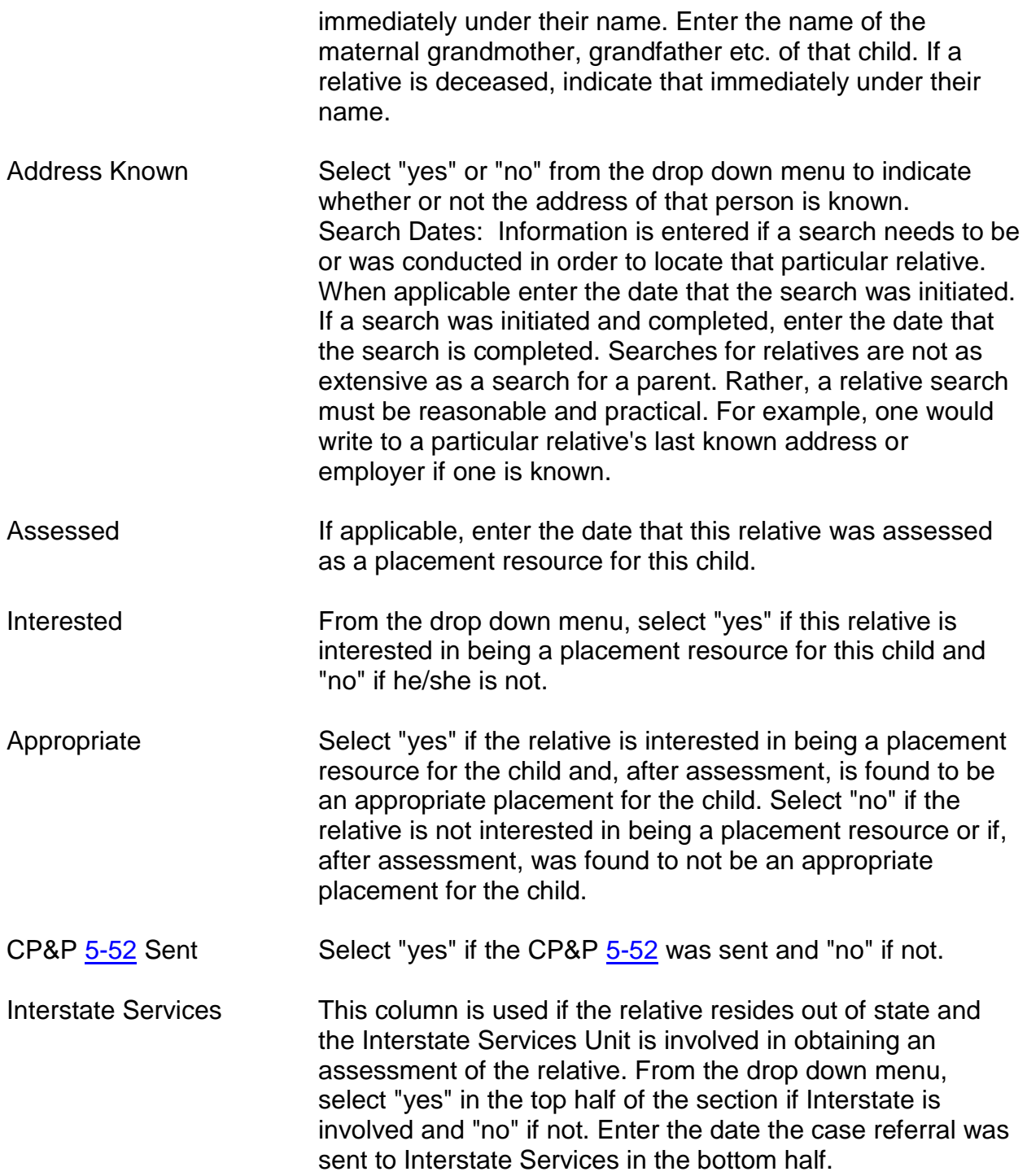

Complete the relevant information for each relative who is known or is being searched for.

At the bottom of the page is a statement and a signature space which is to be completed (signed and dated) by the parent(s)/guardian(s).

## **DISTRIBUTION**

This form is companion to the CP&P form  $26-81$  and is distributed with it. Specific distributions are:

## **Permanency Hearing Before Court on a Litigation Case**

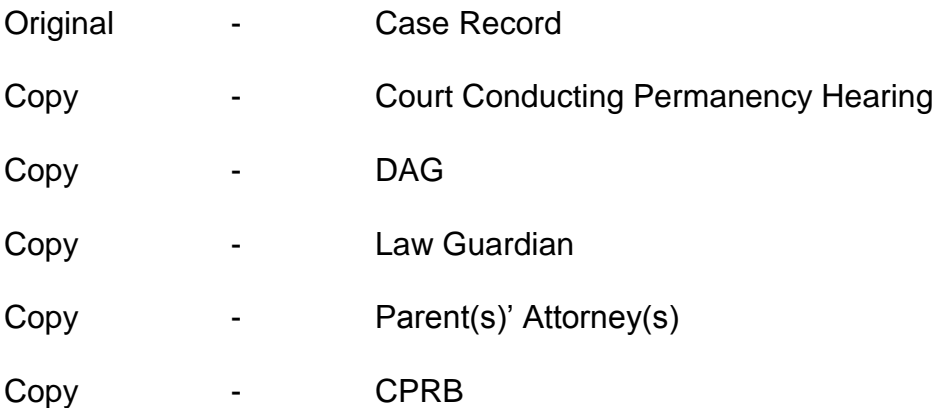

### **Periodic (Child Abuse/Neglect FN) Court Review**

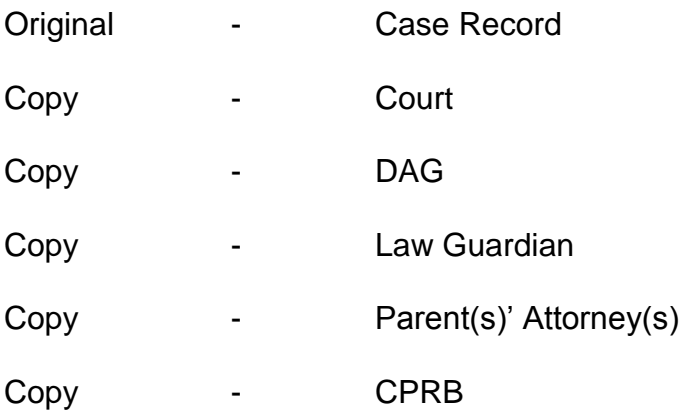

## **CPRB Reviews and/or CPRB Permanency Hearings**

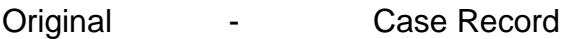

Copy - CPRB

## **CP&P Internal Placement Review**

Original - Case Record

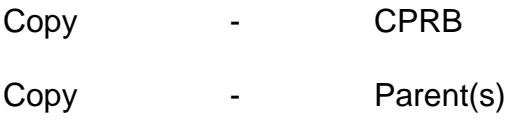

# **Exception Documentation**

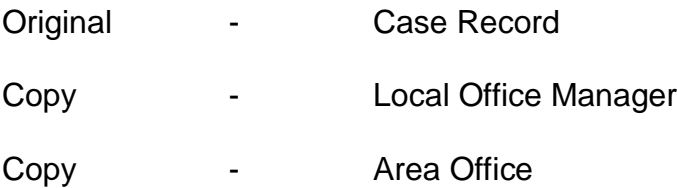

## **If Completed Case Plan Only**

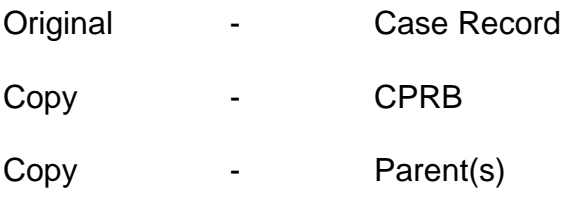